# Ma

KEY STAGE 2

**LEVELS** 3–5

# Mathematics tests Mental mathematics Test transcript Mathematics tests<br> **Mental mathematics**<br>
Test transcript<br>
This score contains CONFIDENTIAL ter outsnows.<br>
IT MUST BE KEPT SECURE, IT SHOULD NOT BE OPTIME TO THE THE THE THE THE MATHEMATICS.<br>
THURSDAY 15 MAY 2008.<br>
EARLY OP

THIS BOOKLET CONTAINS **CONFIDENTIAL** TEST QUESTIONS. IT **MUST BE KEPT SECURE**. IT SHOULD NOT BE OPENED UNTIL THE MENTAL MATHEMATICS TEST IS DUE TO START ON THURSDAY 15 MAY 2008.

EARLY OPENING, UP TO ONE HOUR BEFORE THE TEST STARTS, IS PERMISSIBLE ONLY IF PAPERS ARE NEEDED FOR ADMINISTRATIVE PURPOSES.

This booklet contains a transcript of the key stage 2 mental mathematics test. It should be used ONLY in the case of CD failure or for specific special arrangements outlined in the 2008 *Assessment and reporting arrangements*  booklet for key stage 2.

# **Notes for use of transcript**

### **Instructions**

### **In the event of CD failure, the test administrator should follow the instructions on pages 2 and 5.**

- 1. Pupils should have only pens or pencils. They should not have rubbers, rulers, calculators or any mathematical equipment. Access to paper for working out answers is **not allowed**.
- 2. Ensure that each pupil has an answer sheet. Tell the pupils to write their name and school in the box at the top of the answer sheet. **Notes for use of transcript**<br>
Instructions<br>
In the event of CD failure, the tret colministance should follow the intruscions on page 2 and 5.<br>
1. Propishoved leve compares in the propishove consideration on the propishov
	- 3. Ensure the pupils understand that:
		- they must complete the test on their own without copying or discussing questions with other pupils
		- $\blacksquare$  they will be told how long they have to answer each question and that the time given will increase from 5, to 10, to 15 seconds as the test progresses through the three sections
		- for some of the questions, the information they will need is included in or beside the answer box on the pupil answer sheet
		- they are not allowed to use a calculator or any other mathematical equipment
		- if they want to change their answer, they should put a cross through their first answer. They are not allowed to rub out any answers
		- they should answer as many questions as they can. If they find a question too difficult, they should put a cross in the answer box and wait for the next question
		- $\blacksquare$  they should not write in the white boxes in the blue margins
		- they will not be allowed to ask any questions once the test has started.
	- 4. The test administrator must have access to a clock or watch that measures accurately in seconds.

### **Instructions continued on page 5**

## **Test questions**

*'Now we are ready to start the test.* 

*For this group of questions, you will have 5 seconds to work out each answer and write it down.'*

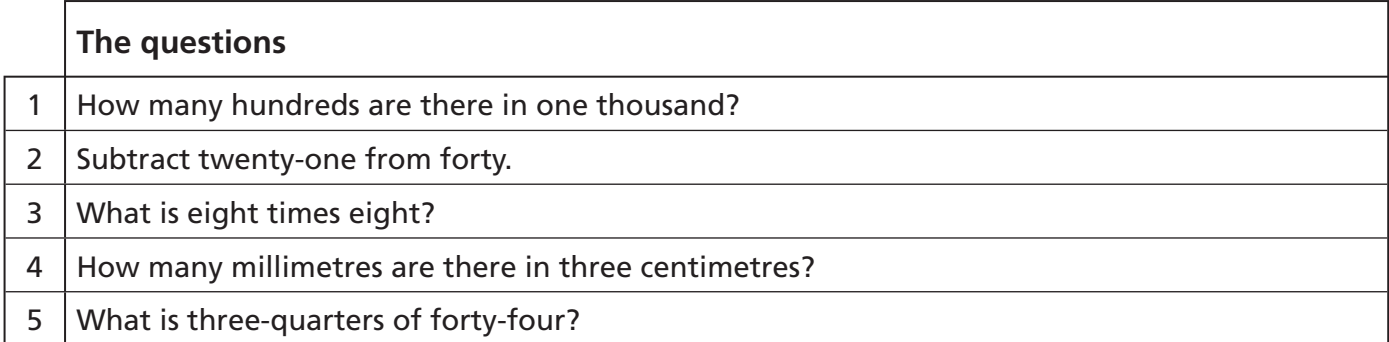

### *'For the next group of questions, you will have 10 seconds to work out each answer and write it down.'*

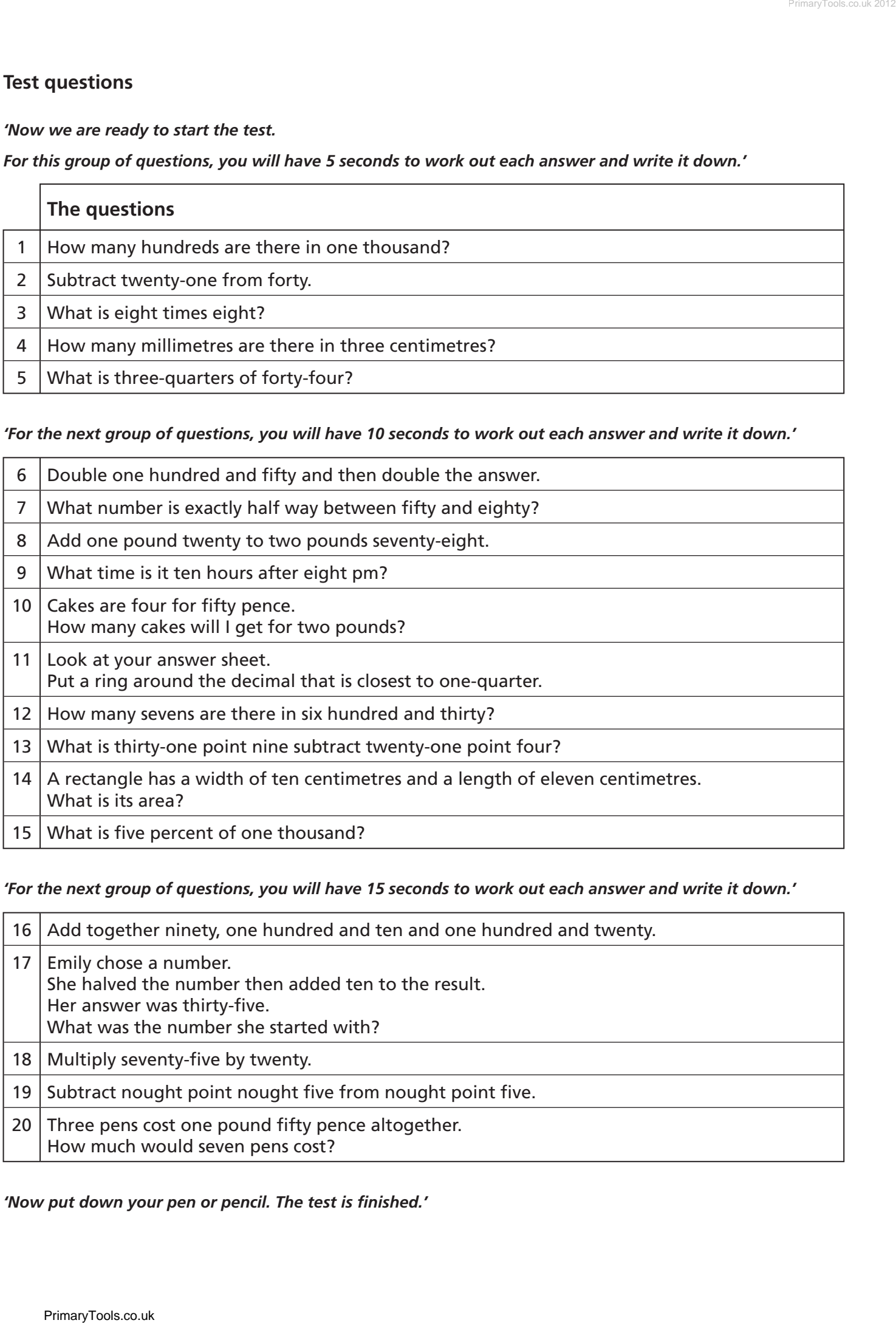

### *'For the next group of questions, you will have 15 seconds to work out each answer and write it down.'*

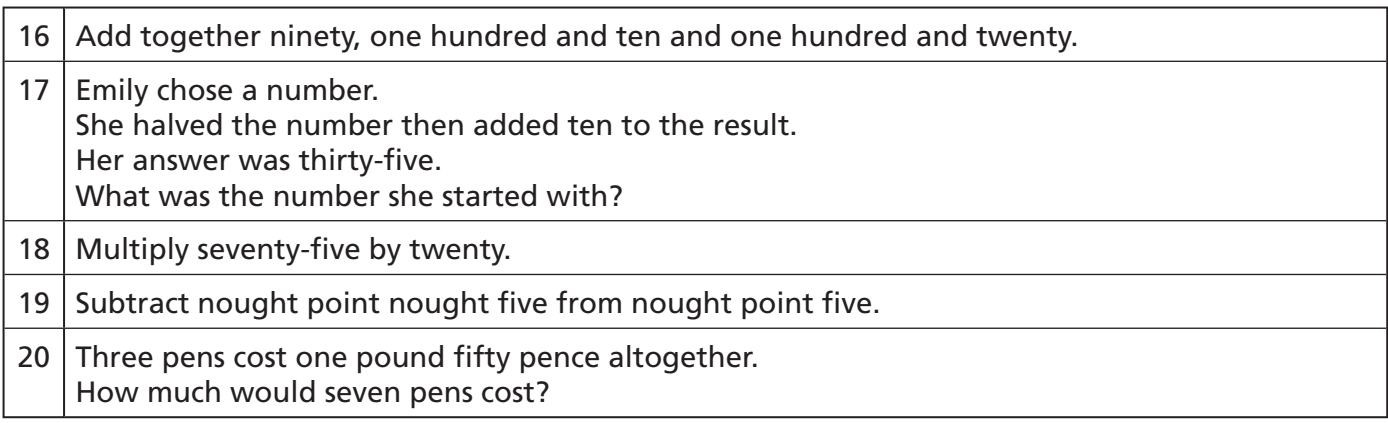

### 'Now put down your pen or pencil. The test is finished.'

 $\overbrace{\hspace{25mm}}^{}$ 

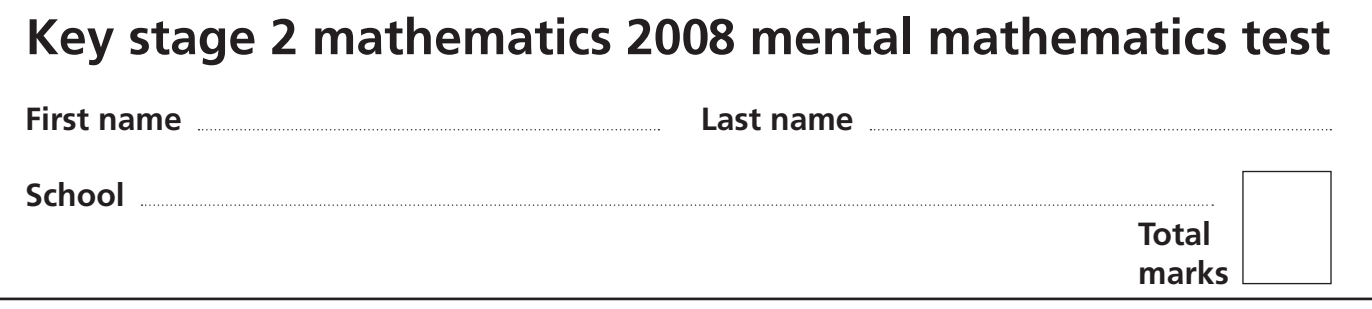

# **Practice question**

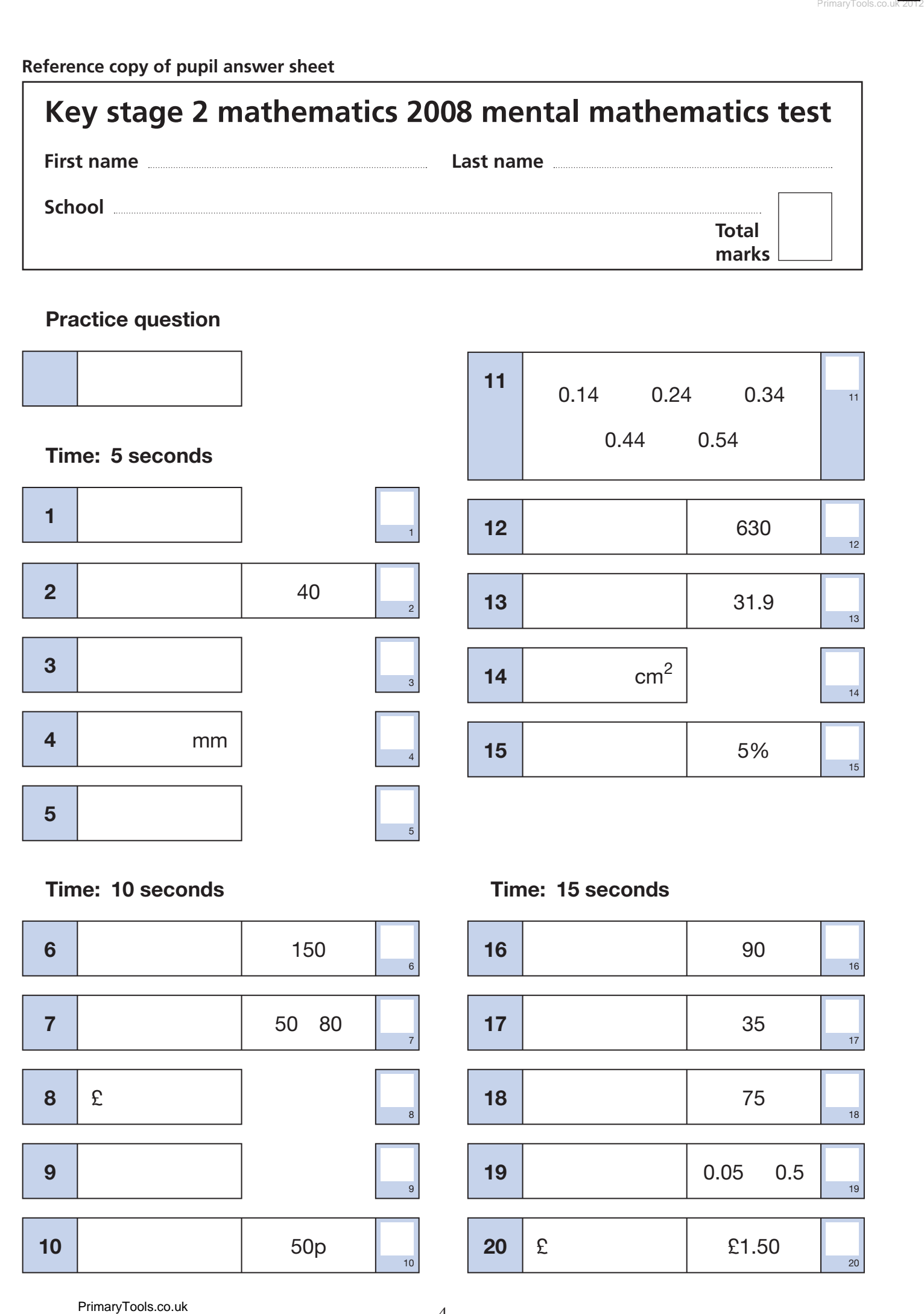

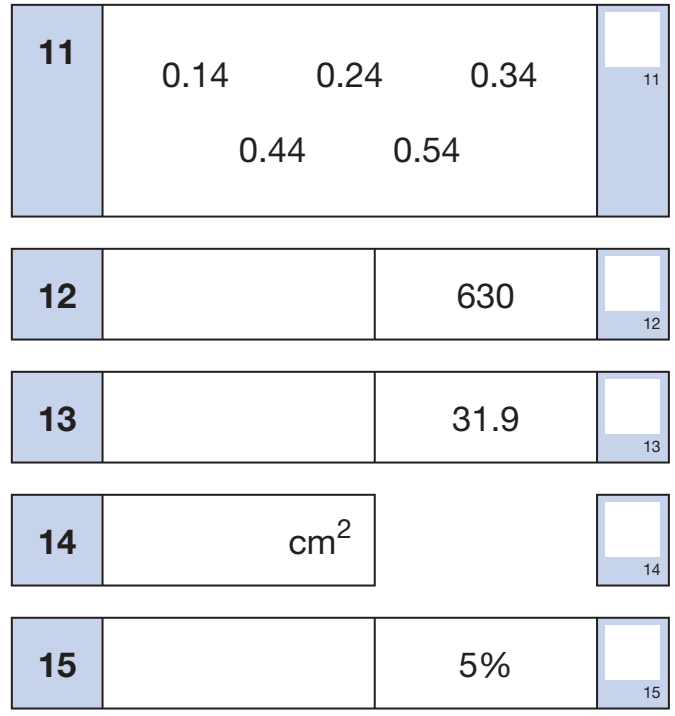

### **Time: 15 seconds**

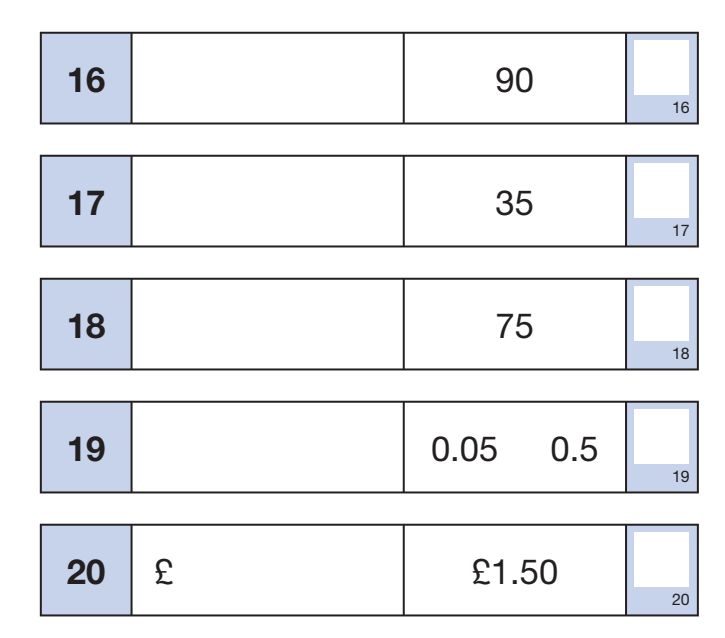

# **Time: 10 seconds**

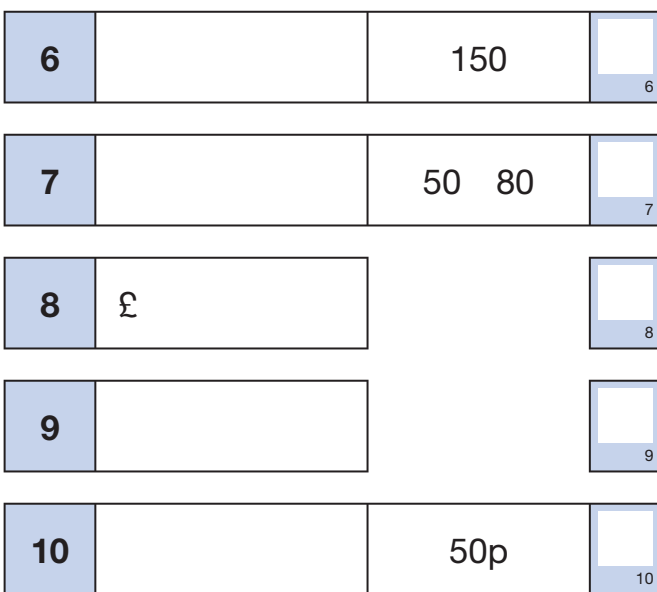

5. Read out the following script, **using exactly these words:**

*Listen carefully to the instructions I am going to give you. When I have finished reading them, I will answer any questions. However, you will not be able to ask any questions once the test has begun.*

*I will start by reading a practice question. Then I am going to ask you 20 questions for the test. On your sheet there is an answer box for each question, where you should write the answer to the question and nothing else. You should work out the answer to each question in your head, but you may jot things down outside the answer box if this helps you. Do not try to write down your calculations because this will waste time and you may miss the next question. For some of the questions, important information is already written down for you on the sheet.* F. Rock over the Bullowing script, while exactly their words.<br>
Then examplely as the investment of the project surface surface in these plushed reading down, I said screene any spectrum. However, you will use to alde to a

*I will read out each question twice. Listen carefully both times. You will then have time to work out your answer. If you cannot work out an answer, put a cross in the answer box. If you make a mistake, cross out the wrong answer and write the correct answer next to it. There are some easy and some harder questions, so don't be put off if you cannot answer a question.*

6. Stop and answer any questions that the pupils may have.

7. Read out the following:

*Here is the practice question to show you what to do.*

*I will read the question twice, and you will have 5 seconds to work out the answer and write it in the answer box.*

### *What is three hundred add four hundred?*

Repeat the question.

### *What is three hundred add four hundred?*

Wait five seconds (measured accurately using a clock or watch), then read out the following:

### *Now put down your pen or pencil.*

- 8. Ensure that the pupils have correctly placed their answers to the practice question on their answer sheets. Remind the pupils that, for some questions, information is provided in or beside the answer box. When they are ready to begin the test, tell the pupils that you will not be able to answer any further questions, or interrupt the test, once you have started reading the questions.
- 9. The questions are given on page 3 of this booklet. The questions must be read out exactly as written. Start by stating the question number, then read each question twice before leaving the 5, 10 or 15 second response time. **These timings must be strictly adhered to.**
- 10. At the end of the test, tell the pupils to put down their pens or pencils, then collect their answer sheets.